Эконометрика – это наука, изучающая конкретные количественные и качественные взаимосвязи экономических объектов и процессов с помощью математических и статистических методов и моделей. (Большой Энциклопедический Словарь - М., БРЭ, 1977)

Эконометрические методы - это, прежде всего, методы статистического анализа конкретных экономических данных.

Оценка результатов эконометрического моделирования достигается посредством решения качественной и количественной проблемы. Качественная составляющая заключается установлении соответствия между построенной молелью  $\overline{B}$  $\mathbf{M}$ основополагающей экономической концепцией, а количественная - в точности аппроксимации имеющейся информации данными расчётов.

С практической точки зрения к основным залачам эконометрики можно отнести:

- построение эконометрических моделей представление экономических моделей в  $\bullet$ математической форме, удобной для проведения эмпирического анализа. Данную проблему называют проблемой спецификации, которую можно решить несколькими способами:
- оценку параметров построенной модели, позволяющую характеризовать  $\bullet$ адекватность модели реальными данными. Указанная задача решается на этапе параметризации;
- проверку качества полученной модели в целом. Данная задача реализуется на  $\bullet$ этапе верификации;
- использование построенной модели для прогнозирования.  $\bullet$

Молель парной линейной регрессии является частным случаем модели многомерной регрессии. Её исследование представляет самостоятельный интерес, так как она имеет многие характерные свойства общих многомерных моделей, но более наглядна и проста для изучения.

## Линейный парный корреляционно-регрессионный анализ Однофакторный дисперсионный анализ

На основе данных, приведённых в Приложении 1 и соответствующих Вашему 1. варианту, построить в MS Excel поле корреляции и сформулировать гипотезу о форме связи. Один из признаков, соответствующих Вашему варианту, будет играть роль факторного  $X$  другой - результативного  $Y$ .

Рассчитать параметры выборочного уравнения линейной регрессии с помощью  $2.$ МНК. Пояснить экономический смысл параметров выборочного уравнения регрессии.

Рассчитать и пояснить экономический смысл косвенных признаков качества 3. линейного уравнения регрессии: средней ошибки аппроксимации и срелнего коэффициента эластичности.

 $4.$ Рассчитать дисперсии на одну степень свободы и построить таблицу дисперсионного анализа. Оценить статистическую значимость уравнения регрессии в целом с помошью F-критерия Фишера.

Рассчитать коэффициент детерминации, скорректированный 5. коэффициент детерминации, коэффициент линейной парной корреляции. Сделать вывод о характере тесноты связи.

Оценить статистическую значимость параметров регрессии и линейного 6. коэффициента корреляции с помощью *t*-критерия Стьюдента. Построить доверительные интервалы для параметров уравнения регрессии и линейного коэффициента корреляции для однопроцентного и пятипроцентного уровня значимости.

Выполнить прогноз ожидаемого значения признака-результата У при прогнозном 7. значении признака-фактора X, составляющего  $(100 + N + 1)$ % от среднего уровня  $\overline{X}$ , т.е.

 $X = \left(1 + \frac{N+1}{100}\right) \cdot \overline{X}$ , где  $N$  – номер варианта. Оценить точность прогноза, рассчитав

ошибку прогноза и его доверительный интервал с вероятностью 95% и 99%.

На поле корреляции X, Y построить линию регрессии с указанием на диаграмме 8. её уравнения и коэффициента детерминации. На промежутке изменения факторного признака X построить гиперболы - левую и правую границы интервалов для прогнозных значений.

 $9<sub>1</sub>$ Результаты дисперсионного и корреляционно-регрессионного анализа проверить с помощью надстройки MS Excel Анализ данных Регрессия.

#### Внимание: как выбирать данные из приложения 1 Например, у Вас вариант 12 (последние 2 цифры зачётки). Me Tahuutti 1 Muuqoweyng 1 peihungureg coorpercrovique nguyete

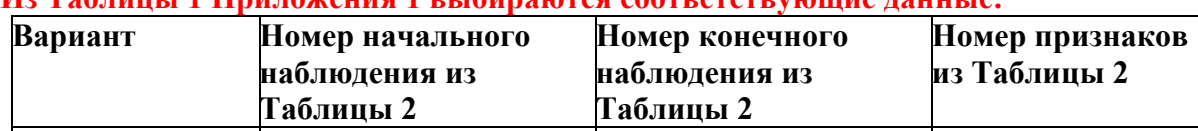

12 6 55 4,5<br>Далее, по Таблице 2 выделяются соответствующие строки и столбцы для анализа

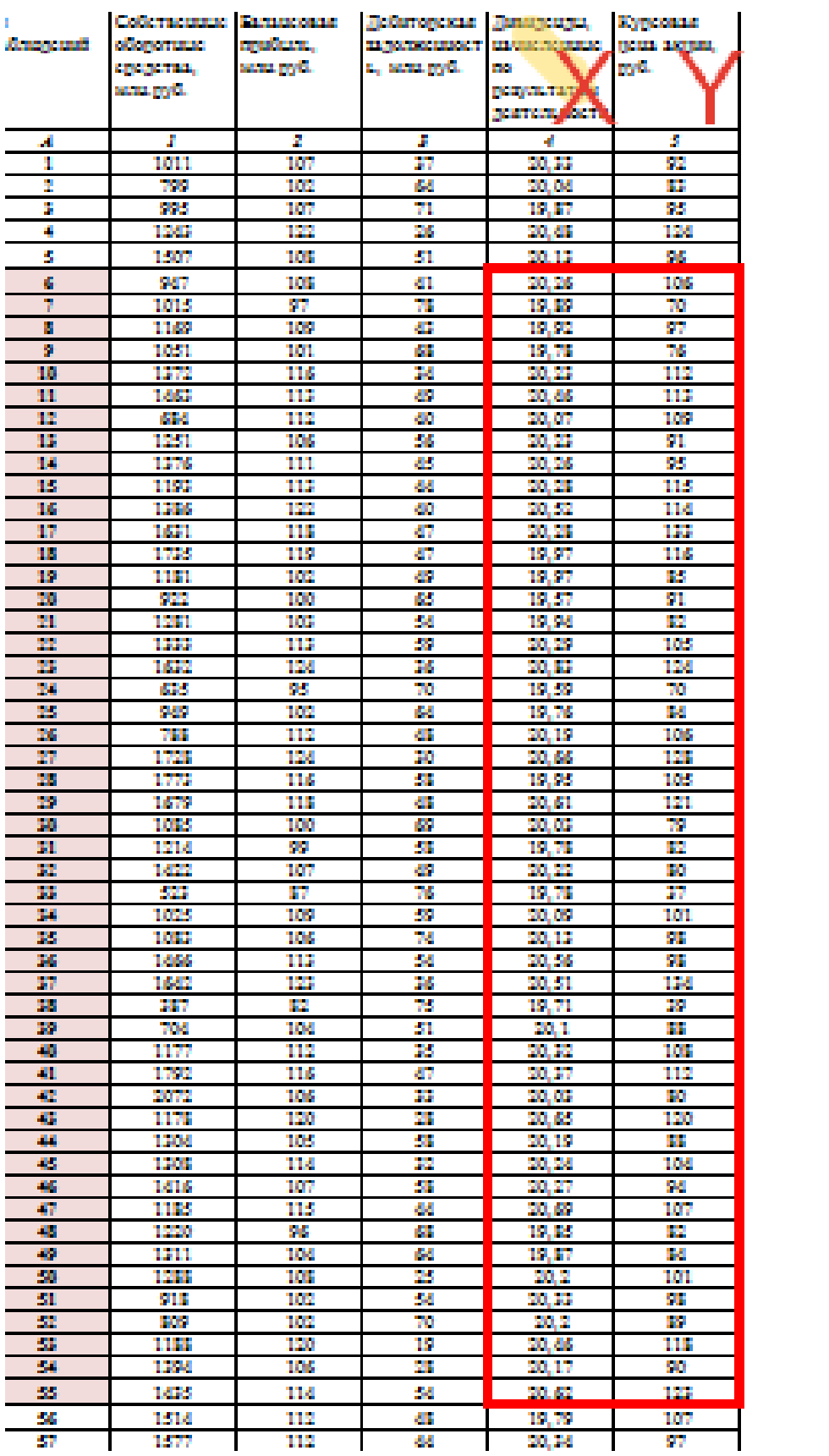

#### Регрессионный анализ

#### Модель линейной парной регрессии

Имеется два ряда эмпирических данных  $X = (x_i)$  и  $Y = (y_i)$ , где  $y_i$  – результаты наблюдений в точках  $x_i$ , здесь и далее  $i = \overline{1, n}$ . Множество точек  $(x_i, y_i)$  на координатной плоскости называется полем корреляции.

Пусть по расположению эмпирических точек можно предположить наличие линейной корреляционной зависимости между величинами  $X$  и  $Y$ . В общем виде теоретическую линейную парную регрессионную модель можно представить так:

$$
Y = M(Y|X) = a + b \cdot X + \varepsilon, \text{ with } y_i = M(Y|X = x_i) = a + b \cdot x_i + \varepsilon_i,
$$

где

 $Y$  – объясняемая (результирующая, зависимая, эндогенная) переменная,

Х - объясняющая (факторная, независимая, экзогенная) переменная или perpeccop;

 $a, b$  – теоретические параметры (числовые коэффициенты) регрессии, подлежащие оцениванию;

 $\varepsilon = (\varepsilon_1, \varepsilon_2, ..., \varepsilon_n)$  – теоретические случайные отклонения (возмущения, ошибки).

Задача линейного регрессионного анализа состоит в том, чтобы по имеющимся статистическим данным  $(x_i, y_i)$  построить так называемое эмпирическое (выборочное) уравнение регрессии, получив наилучшие оценки неизвестных параметров а и  $b$ ,

$$
\hat{Y} = \hat{a} + \hat{b} \cdot X \text{ with } \hat{y}_i = \hat{a} + \hat{b} \cdot x_i,
$$

где

 $\hat{Y} = (\hat{y}_i)$  – предсказанные (прогнозируемые значения объясняемой переменной),  $\hat{y}_i$  – оценки условного математического ожидания  $M(Y|X=x_i);$ 

 $\hat{a}$  и  $\hat{b}$  – оценки неизвестных параметров  $a, b$ , называемые эмпирическими коэффициентами регрессии.

Если по данной выборке найдены эмпирические коэффициенты регрессии  $\hat{a}$  и  $\hat{b}$ , то уравнение теоретической регрессионной модели можно выписать с их использованием:

$$
Y = \hat{a} + \hat{b} \cdot X + \hat{\varepsilon} \text{ with } y_i = \hat{a} + \hat{b} \cdot x_i + \hat{\varepsilon}_i,
$$

где

 $\hat{\varepsilon} = (\hat{\varepsilon}_1, \hat{\varepsilon}_2, ..., \hat{\varepsilon}_n)$  – оценки теоретических случайных отклонений  $\varepsilon$ , ошибки (остатки) модели.

# Оиенка коэффиииентов линейной парной регрессии. Метод наименьших квадратов. Теорема Гаусса-Маркова

Классический подход к оцениванию параметров линейной регрессии основан на методе наименьших квалратов (МНК). В МНК оценки параметров молели  $\hat{a}$  и  $\hat{b}$  строятся так. чтобы минимизировать сумму квадратов ошибок модели по всем наблюдениям:

$$
S(\hat{a}, \hat{b}) = \sum_{i=1}^{n} \hat{\varepsilon}_i^2 = \sum_{i=1}^{n} (y_i - \hat{y}_i)^2 = \sum_{i=1}^{n} (y_i - \hat{a} - \hat{b} \cdot x_i)^2 \to \min.
$$

Необходимым условием существования минимума функции двух переменных  $S(\hat{a}, \hat{b})$ является равенство нулю её частных производных:

$$
\begin{cases}\n\frac{\partial S}{\partial \hat{a}} = -2\sum \left( y_i - \hat{a} - \hat{b} \cdot x_i \right) = 0, \\
\frac{\partial S}{\partial \hat{b}} = -2\sum \left( y_i - \hat{a} - \hat{b} \cdot x_i \right) \cdot x_i = 0, \n\end{cases} \quad \sum_{i=1}^{n} \sum_{i=1}^{n} \sum_{i=1}^{n} \sum_{i=1}^{n} \sum_{j=1}^{n} \sum_{j=1}^{
$$

В результате для определения эмпирических коэффициентов регрессии  $\hat{a}$ ,  $\hat{b}$  получается линейная система нормальных уравнений регрессии

$$
\begin{cases}\n\hat{b} \cdot \sum x_i^2 + \hat{a} \cdot \sum x_i &= \sum y_i \cdot x_i \\
\hat{b} \cdot \sum x_i + \hat{a} \cdot n &= \sum y_i\n\end{cases}
$$

Из системы нормальных уравнений регрессии находятся оценки параметров регрессии:

$$
\hat{b} = \frac{\overline{X \cdot Y} - \overline{X} \cdot \overline{Y}}{\overline{X^2} - \overline{X}^2}, \ \hat{a} = \overline{Y} - \hat{b} \cdot \overline{X},
$$

где  $\bar{X} = \frac{\sum x}{n}$ ,  $\bar{Y} = \frac{\sum y}{n}$  - средние значения факторов X и Y,  $\bar{X} \cdot \bar{Y} = \frac{\sum xy}{n}$ - среднее значение  $X \cdot Y$ ,  $\overline{X^2} = \frac{\sum x^2}{\sum x^2}$  - среднее значение  $X^2$ .

Учитывая, что  $cov(X,Y) = \overline{X \cdot Y} - \overline{X} \cdot \overline{Y}$  и MSX =  $\sigma^2(X) = \overline{X^2} - \overline{X}^2$  (the Mean of the Sum of the Squared deviations from the Mean X), оценка  $\hat{b}$  может быть вычислена по формуле

$$
\hat{b} = \frac{\text{cov}(X, Y)}{\text{MSX}} = \frac{\text{cov}(X, Y)}{\sigma^2(X)}.
$$

С геометрической точки зрения минимизация суммы квадратов ошибок модели означает выбор единственной прямой (из всех прямых с параметрами  $\hat{a}$  и  $\hat{b}$ ), которая ближе всего «прилегает» по ординатам к системе выборочных точек  $(x_i, y_i)$ .

Для правильного построения и анализа линейной регрессионной модели необходимо выполнение ряда требований, сформулированных в теореме Гаусса-Маркова.

Предположения (условия Гаусса-Маркова) линейной парной регрессионной модели  $(i, i = \overline{1, n})$ :

 $1$ Спецификация модели:  $Y = a + b \cdot X + \varepsilon$ .

 $\overline{2}$ .  $X$  — детерминированная (неслучайная) величина, при этом предполагается, что среди значений  $\forall i \neq j : x_i \neq x_j$ ,  $(x_i$  не все одинаковые).

 $3.$ 

 $M(Y) = \hat{Y} \implies M(\varepsilon) = 0.$  $3a.$ 

Гомоскедастичность:  $M(\varepsilon_i^2) = D(\varepsilon_i) = D(y_i) = \sigma^2$ .  $3<sub>b</sub>$ .

Условие независимости дисперсии ошибки от номера наблюдения называется гомоскедастичностью; случай, когда условие гомоскедастичности не выполняется, называется гетероскедастичностью.

Отсутствие автокорреляции:  $cov(\varepsilon_{i_1}, \varepsilon_i) = M(\varepsilon_{i_1}, \varepsilon_i) = cov(y_{i_1}, y_i) = 0$ ;  $3c.$ 

Отсутствие автокорреляции означает некоррелированность ошибок для разных наблюдений, т.е. результаты наблюдений не коррелированны, так что ковариации равны нулю.

Автокорреляция - статистическая взаимосвязь между последовательностями величин одного ряда, взятыми со сдвигом.

 $4.$ Результаты наблюдений и возмущения являются нормально распределенными случайными величинами:  $Y \sqcup N(\hat{Y}, \sigma^2), \ \varepsilon \sqcup N(0, \sigma^2).$ 

Теорема Гаусса-Маркова. В предположениях линейной парной регрессионной модели 1-4 оценки параметров  $\hat{a}$  и  $\hat{b}$ , полученные МНК, имеют наименьшую дисперсию в классе всех линейных несмешённых опенок

Определив с помощью МНК коэффициенты выборочного уравнения регрессии, можно пояснить их экономический смысл таким образом:

- можно сказать, что увеличение X на одну единицу (в единицах измерения  $X$ ) 1. приведёт к увеличению значения Y в среднем на  $\hat{b}$  единиц (в единицах измерения  $Y$ ):
- постоянная  $\hat{a}$  дает прогнозируемое значение Y (в единицах Y), если  $X = 0$ . Это  $2.$ может иметь или не иметь ясного смысла в зависимости от конкретной ситуации.

## Косвенные признаки качества уравнения регрессии: средняя ошибка аппроксимации и средний коэффициент эластичности

Качество уравнения регрессии оценивается с помощью средней ошибки аппроксимации

$$
A = \frac{1}{n} \sum \left| \frac{Y - \hat{Y}}{Y} \right| \cdot 100\% .
$$

Качество уравнения регрессии считается хорошим, если  $A < 8-10$ %. Средняя ошибка аппроксимации показывает, на сколько процентов в среднем фактические значения Y отличаются от расчётных  $\hat{Y}$ .

Средний коэффициент эластичности показывает, на сколько изменился результат Y от своей средней величины  $\overline{Y}$  при изменении фактора X на 1% от своего среднего значения  $\overline{X}$  и определяется по формуле

$$
\mathcal{F} = \frac{\partial \hat{Y}}{\partial x} \cdot \frac{\overline{X}}{\overline{Y}}.
$$

Для линейной парной регрессии  $\frac{\partial \hat{Y}}{\partial r} = \hat{b}$ , поэтому *средний коэффициент эластичности* для линейной парной регрессии имеет вид

$$
\Theta = \hat{b} \cdot \frac{\overline{X}}{\overline{Y}}.
$$

#### Дисперсионный анализ

#### Проверка адекватности модели регрессии

Качество построенной модели регрессии исследуется методами дисперсионного анализа.

Рассматривается основное уравнение дисперсионного анализа:

 $SST = SSR + SSE$ .

где

 $SST = \sum (Y - \overline{Y})^2$  Total Sum of Squares, общая сумма квадратов отклонений наблюдений от общего среднего, «скорректированная»:

SSR =  $\sum (\hat{Y} - \overline{Y})^2$  - Regression Sum of Squares, сумма квадратов отклонений предсказанных значений от общего среднего, «факторная», «обусловленная регрессией» или «объяснённая регрессией»;

 $SSE = \sum (Y - \hat{Y})^2$  – Error Sum of Squares, сумма квадратов отклонений наблюдений от предсказанных значений, «остаточная» или «необъяснённая регрессией».

Каждая сумма квадратов связана с числом степеней свободы df (degree of freedom). Число степеней свободы показывает, сколько независимых элементов информации (из пчисел у.) необходимо для образования данной суммы квадратов.

Например, для SST  $df_T = n-1$ . Действительно, из *n* разностей  $(y_i - \overline{Y})^2$ только *n*-1 независима, т.к. для образования SST достаточно  $n-1$  значений  $y_1, y_2, ..., y_{n-1}$ . Значение

$$
y_n
$$
для  $\left(y_n - \overline{Y}\right)^2$ можно определить, зная  $\overline{Y}$ :  $y_n = n \cdot \overline{Y} - \sum_{i=1}^{n-1} y_i$ .

Для SSR  $df_R = m$ , где число констант регрессии, независимо определяемых по эмпирическим данным. В случае линейной парной регрессии  $df_R = m = 1$ , т.к. только оценка  $\hat{b}$  определяется исключительно по данным выборки, оценка  $\hat{a}$  зависима от  $\hat{b}$ . В случае парной линейной регрессии,  $\hat{Y} = \hat{a} + \hat{b} \cdot X$ ,  $\hat{a} = \overline{Y} - \hat{b} \cdot \overline{X}$ . Прогнозируемые значения объясняемой переменной можно выписать, используя лишь  $\hat{b}$ :  $\hat{Y} = \hat{a} + \hat{b} \cdot X = \overline{Y} - \hat{b} \cdot \overline{X} + \hat{b} \cdot X = \hat{b} \cdot (X - \overline{X}) + \overline{Y}$ .

Существует равенство между числом степеней свободы SST, числом степеней свободы SSR и SSE. Аналогично основному уравнению дисперсионного анализа можно записать:

$$
df_{T} = df_{R} + df_{E},
$$

где

 $df_{\tau} = n - 1$  – число степеней свободы SST;  $df<sub>R</sub> = m$  – число степеней свободы SSR;  $df_E = n - m - 1$  – число степеней свободы SSE.

В случае парной линейной регрессии  $df_T = n-1$ ,  $df_R = 1$ ,  $df_E = n-2$ .

Адекватность линии регрессии зависит от того, какая часть SST обусловлена SSR, а какая SSE. Для сравнения влияния сумм квадратов используется понятие среднего квадрата отклонений или дисперсии на одну степень свободы:

MST =  $\frac{SST}{df} = \frac{\sum (Y - \overline{Y})^2}{n-1}$  - the Mean of Total Sum of Squares, исправленная

дисперсия фактора  $Y$ ;

MSR =  $\frac{SSR}{df_n} = \frac{\sum (\hat{Y} - \overline{Y})^2}{m}$  – the Mean of Regression Sum of Squares, дисперсия,

объяснённая регрессией;

$$
MSE = \frac{SSE}{df_E} = \frac{\sum (Y - \hat{Y})^2}{n - m - 1}
$$
 - the Mean of Error Sum of Squares, neoбъяснённая

дисперсия или квадрат стандартной ошибки регрессии.

В случае парной линейной регрессии:

$$
MST = \frac{SST}{n-1} = \frac{\sum (Y - \overline{Y})^2}{n-1},
$$

$$
MSR = \frac{SSR}{1} = \frac{\sum (\hat{Y} - \overline{Y})^2}{1},
$$

$$
MSE = \frac{SSE}{n-2} = \frac{\sum (Y - \hat{Y})^2}{n-2}.
$$

В случае линейной регрессии с нормально распределёнными ошибками статистика MSR MSE  $F = \frac{M S N}{M S N}$  имеет точное распределение Фишера  $F(m; n-m-1)$  для выборок любого объёма.

Статистическая значимость уравнения регрессии в целом проверяется *F*-критерием Фишера. Для этого требуется сравнить дисперсии на одну степень свободы, соответствующие факторной сумме квадратов MSR (дисперсия, объяснённая регрессией) и остаточной сумме квадратов MSE (необъяснённая дисперсия).

При сравнении дисперсий используются статистические методы проверки гипотез. В качестве основной (нулевой) гипотезы выдвигается гипотеза **H**<sup>0</sup> о равенстве факторной и остаточной дисперсий:

 $H_0$ : MSR = MSE (уравнение регрессии статистически незначимо).

Наряду с основной (проверяемой) гипотезой выдвигается альтернативная (конкурирующая) гипотеза **H**<sup>1</sup> о неравенстве факторной и остаточной дисперсий:

 $H_1$ : MSR  $\neq$  MSE (уравнение регрессии статистически значимо).

В случае если основная гипотеза окажется неверной, принимается альтернативная гипотеза.

Вычисляется наблюдаемое значение критерия Фишера:

$$
F = \frac{\text{MSR}}{\text{MSE}}
$$

Наблюдаемое значение критерия Фишера *F* сравнивается с табличным значением  $F_{\text{\tiny ra6n}}\big(\alpha; k_{\text{\tiny l}}; k_{\text{\tiny 2}}\big)$  (Таблица 1 Приложения 1) при заданном уровне значимости  $\alpha$  и числе степеней свободы  $k_1 = m - \mu \text{ is } 6$ ольшей дисперсии и  $k_2 = n - m - 1$  для меньшей дисперсии. В случае парной линейной регрессии  $k_1 = 1, k_2 = n-2$ , а наблюдаемое значение критерия Фишера можно вычислить через коэффициент детерминации:

$$
F = \frac{\text{MSR}}{\text{MSE}} = \frac{\text{SSR}}{\text{SSE}} \cdot \frac{n - m - 1}{m} = \frac{\frac{\text{SSR}}{\text{SST}}}{1 - \frac{\text{SSR}}{\text{SST}}} \cdot \frac{n - m - 1}{m} = \frac{R^2}{1 - R^2} \cdot \frac{n - m - 1}{m}.
$$

$$
F=\frac{R^2}{1-R^2}\cdot (n-2).
$$

Если  $F > F_{\text{rad}}(\alpha; k_1; k_2)$ , гипотеза  $H_0$  отклоняется, и с вероятностью  $(1-\alpha) \cdot 100\%$ признаётся статистическая значимость уравнения регрессии. В противном случае, когда  $F < F_{\text{rad}}(\alpha; k_1; k_2)$ , нет оснований отвергать гипотезу  $H_0$ , откуда делается вывод о статистической не значимости уравнения регрессии в целом.

Оценка значимости уравнения регрессии обычно дается в виде таблицы дисперсионного анализа:

Таблица дисперсионного анализа

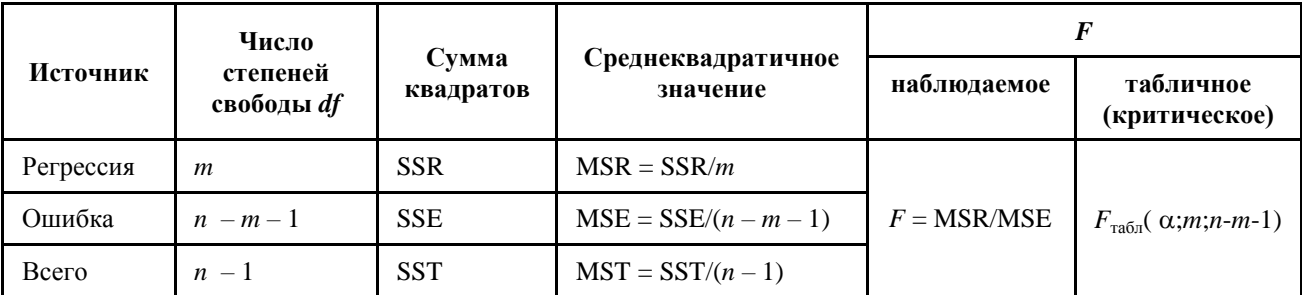

#### Корреляционный анализ

#### Оценка тесноты связи с помощью выборочного коэффициента корреляции

Уравнение регрессии всегда дополняется показателем тесноты связи. При использовании линейной регрессии в качестве такого показателя выступает линейный коэффициент корреляции  $r_{XY}$ . Существует несколько видов формулы линейного коэффициента корреляции, основные из них:

$$
r_{XY} = \frac{\text{cov}(X,Y)}{\sigma(X) \cdot \sigma(Y)} = \frac{\text{cov}(X,Y)}{\sqrt{\text{MSX} \cdot \text{MSY}}}, \qquad r_{XY} = \hat{b} \cdot \frac{\sigma(X)}{\sigma(Y)} = \hat{b} \cdot \sqrt{\frac{\text{MSX}}{\text{MSY}}}.
$$

Значения коэффициента корреляции по модулю меньше единицы:  $|r_{xy}| \leq 1$ .

Корреляционная связь между переменными называется прямой, если  $r_{XY} > 0$ , и обратной, если  $r_{\rm vv}$  < 0.

Если значение коэффициента корреляции  $r_{XY}$  равно  $\pm$  1, связь представлена линейной функциональной зависимостью. При этом все наблюдаемые значения располагаются на линии регрессии.

При  $r_{XY} = 0$  корреляционная связь между признаками в линейной форме отсутствует и линия регрессии параллельна оси ОХ.

Характеристику тесноты связи факторов по значению  $r_{xy}$  определяет шкала  $\theta$ еддока:

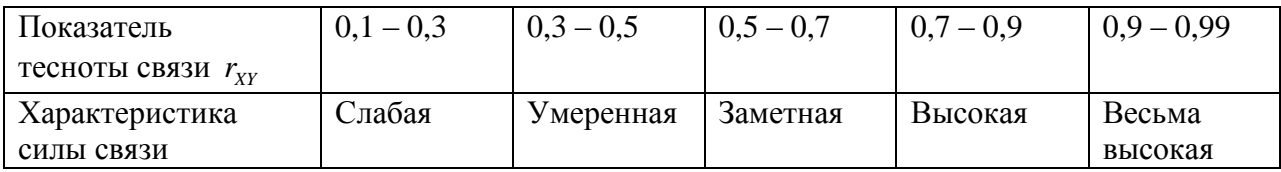

#### Оценка тесноты связи с помошью показателя детерминации

Из основного уравнения дисперсионного анализа значение суммы квадратов, обусловленной регрессией равно SSR = SST-SSE. Рассмотрим долю этой суммы в общей сумме квадратов отклонений фактора  $Y$ .

Коэффициентом детерминации, или долей объяснённой дисперсии (объяснённой суммы квадратов отклонений) в общей дисперсии фактора  $Y$ , называется

$$
R^2 = \frac{\text{SSR}}{\text{SST}} = 1 - \frac{\text{SSE}}{\text{SST}}.
$$

В случае парной линейной регрессии,  $\hat{Y} = \hat{a} + \hat{b} \cdot X$ ,  $\hat{a} = \overline{Y} - \hat{b} \cdot \overline{X}$ . Прогнозируемые значения объясняемой переменной можно выписать, используя лишь оценку  $b$ :

$$
\hat{Y} = \hat{a} + \hat{b} \cdot X = \overline{Y} - \hat{b} \cdot \overline{X} + \hat{b} \cdot X = \hat{b} \cdot (X - \overline{X}) + \overline{Y} .
$$

Тогда объяснённая регрессией сумма квадратов для линейной парной регрессии явно выражается через оценку  $\hat{b}$  и дисперсию экзогенного фактора X:

$$
SSR = \sum (\hat{Y} - \overline{Y})^2 = \sum (\hat{b} \cdot (X - \overline{X}) + \overline{Y} - \overline{Y})^2 = \hat{b}^2 \cdot \sum (X - \overline{X})^2 = \hat{b}^2 \cdot n \cdot \text{MSX}.
$$

Общая сумма квадратов связана с дисперсией эндогенного фактора  $Y$ :

$$
SST = \sum (Y - \overline{Y})^2 = n \cdot MSY.
$$

Отсюла<sup>-</sup>

$$
R^2 = \frac{\text{SSR}}{\text{SST}} = 1 - \frac{\text{SSE}}{\text{SST}} \hat{b}^2 \cdot \frac{\text{MSX}}{\text{MSY}} = r_{xy}^2
$$

Итак, для линейной парной регрессии коэффициент детерминации равен квадрату коэффициента линейной корреляции.

Коэффициент детерминации для модели с  $\hat{a} \neq 0$  принимает значения от 0 до 1. Чем ближе значение коэффициента к 1, тем сильнее зависимость. При оценке регрессионных моделей это интерпретируется как соответствие модели данным. Для приемлемых моделей предполагается, что коэффициент детерминации должен быть хотя бы не меньше 50%. Модели с коэффициентом детерминации выше 80% можно признать достаточно хорошими (коэффициент корреляции превышает 90%). Значение коэффициента детерминации 1 означает функциональную зависимость между переменными.

Для учёта соотношения количества наблюдений и количества оцениваемых параметров при оценке качества модели (чтобы была возможность сравнивать модели с разным числом факторов так, чтобы число регрессоров (факторов) не влияло на статистику) применяется скорректированный коэффициент детерминации, в котором используются несмещённые оценки дисперсий:

$$
\tilde{R}^2 = 1 - \frac{\text{MSE}}{\text{MST}}.
$$

Поскольку SSE =  $(n-m-1)$ ·MSE, SST =  $(n-1)$ ·MST,  $R^2 = 1 - \frac{SSE}{SST} = 1 - \frac{MSE}{MST} \cdot \frac{n-m-1}{n-1}$ ,

откуда  $\frac{\text{MSE}}{\text{MST}} = (1 - R^2) \cdot \frac{n-1}{n-m-1}$ , формула для скорректированного коэффициента детерминации примет вид:

$$
\tilde{R}^2 = 1 - (1 - R^2) \cdot \frac{n-1}{n-m-1} \leq R^2.
$$

Скорректированный коэффициент детерминации применяется для решения двух типов задач:

оценка тесноты связи между объясняемой и объясняющей переменной. Необходимо обратить внимание на близость к нескорректированному коэффициенту детерминации. Модель считается качественной, если показатели велики и несильно отличаются друг от друга.

сравнение моделей с различным числом экзогенных факторов. При прочих равных условиях, предпочтение отдается той модели, у которой скорректированный коэффициент детерминации больше.

Следует отметить, что скорректированный коэффициент детерминации нельзя использовать в формулах, где применяется обычный коэффициент детерминации, поскольку скорректированный коэффициент детерминации нельзя интерпретировать как вариации объясняемой переменной, обусловленную вариацией факторов, лолю включенных в молель.

#### Проверка статистической значимости коэффициентов регрессии и корреляции

Эмпирическое уравнение регрессии определяется на основе конечного числа статистических данных. Очевидно, что коэффициенты  $\hat{a}$  и  $\hat{b}$  эмпирического уравнения регрессии являются случайными величинами, изменяющимися от выборки к выборке. Возникает необходимость определения их статистической значимости.

Лля сравнения оценок коэффициентов регрессии с их предполагаемыми теоретическими значениями, используются статистические методы проверки гипотез.

Для какдого из параметров определяется стандартные ошибки 
$$
m_b = \sqrt{\frac{MSE}{MSX}} \cdot \frac{1}{n}
$$

 $\sqrt{2\pi r}$ 

$$
m_a = m_b \cdot \sqrt{\overline{x^2}} \, .
$$

Для проверки гипотезы  $\mathbf{H}_0$ :  $\hat{b} = b$  против двусторонней альтернативной гипотезы  $\mathbf{H}_1$ :  $\hat{b}$  ≠ *b* используется *t*-статистика ˆ *b b*  $t<sub>b</sub> = \frac{b-b}{c}$ *m*  $=\frac{b-b}{c}$ , которая имеет распределение Стьюдента с  $n-2$  степенями свободы. На доверительном уровне  $\alpha$  нулевая гипотеза отвергается при  $|t_b| > t_{\text{rad}} \left( \frac{\alpha}{2}; k = n - 2 \right)$ . Табличные значения распределения Стьюдента для двусторонней критической области приводятся в Таблица 2 Приложения 2.

Наиболее просто *t*-статистика выглядит при гипотезе  $H_0$ :  $b = 0$ , против двусторонней конкурирующей  $H_1$ :  $b \neq 0$ , а именно, ˆ *b b*  $t_h = \frac{b}{h}$ *m*  $=$  . Гипотеза в такой постановке обычно называется *гипотезой о статистической значимости коэффициента регрессии.* Значение  $|t_b| > t_{\text{rad}} \left( \frac{\alpha}{2}; k = n - 2 \right)$ позволяет сделать вывод об отличии от нуля (на соответствующем уровне значимости ) коэффициента регрессии *b* (статистической значимости коэффициента регрессии *b* ) и, следовательно, о наличии влияния (связи) *X* на *Y*.

Из неравенства  $P(|t_b| < t_{\text{rad}} (\alpha \big/ 2; n-2)) = 1-\alpha$ , получается двусторонний  $100 \cdot (1-\alpha)$ %ный доверительный интервал для параметра регрессии  $b: b \in \left[\hat{b} - \Delta_b; \hat{b} + \Delta_b\right],$  где  $\Delta_b = t_{\text{rad}} \left( \frac{\alpha}{2}; n-2 \right) \cdot m_b$  - предельная ошибка.

По аналогичной схеме на основе *t*-статистики  $t_a = \frac{\hat{a}}{a}$ *a a*  $t_a = \frac{\hat{a}}{a}$ *m*  $=\frac{a}{n}$  проверяется гипотеза о статистической значимости коэффициента *a* . Из неравенства  $P(|t_a| < t_{\text{radon}}\left(\frac{\alpha}{2}; n-2\right)) = 1-\alpha,$ , получается двусторонний  $100 \cdot (1-\alpha)$ %-ный доверительный интервал для параметра регрессии  $a: a \in [\hat{a} - \Delta_a; \hat{a} + \Delta_a],$  где  $\Delta_a = t_{\text{radon}} \left( \frac{\alpha}{2}; n-2 \right) \cdot m_a$  - предельная ошибка.

Используя *t*-статистику 2 *R R*  $t_{R} = \frac{\sqrt{R}}{R}$ *m*  $=\frac{\sqrt{R^2}}{R^2}$ , где  $m_R = \sqrt{\frac{\text{MSE}}{\text{SSE}}} = \sqrt{\frac{\text{SSE}}{\text{SSE}} \cdot \frac{1}{R^2}} = \sqrt{\frac{1 - R^2}{R^2}}$  $m_R = \sqrt{\frac{\text{MSE}}{\text{SST}}} = \sqrt{\frac{\text{SSE}}{\text{SST}} \cdot \frac{1}{n-m-1}} = \sqrt{\frac{1-R^2}{n-m-1}}$  $\frac{1}{n-m-1} = \sqrt{\frac{1-F}{n-m}}$  $=\sqrt{\frac{\text{MSE}}{\text{SST}}} = \sqrt{\frac{\text{SSE}}{\text{SST}} \cdot \frac{1}{n-m-1}} = \sqrt{\frac{1-n}{n-1}}$  $\frac{1}{-m-1} = \sqrt{\frac{1-R^2}{n-m-1}}$  стандартная ошибка, можно оценить и значимость коэффициента детерминации. Для парной линейной регрессии стандартная ошибка  $1 - R^2$  $r = \sqrt{n-2}$  $m_r = \sqrt{\frac{1-R}{a}}$ *n*  $=\sqrt{\frac{1-}{1-}}$  $\overline{a}$ , откуда следует соотношение *t*- и *F*-критериев для парной линейной регрессии:

$$
t_r^2 = \frac{R^2}{1 - R^2} \cdot (n - 2) = F.
$$

Из неравенства  $P(|t_r| < t_{\text{radon}}(\alpha/2; n-2)) = 1-\alpha$ , получается двусторонний  $100 \cdot (1-\alpha)$ %доверительный интервал для коэффициента линейной корреляции  $r_{XY}$ : ный  $[r_{XY}-\Delta_r;r_{XY}+\Delta_r]$ , где  $\Delta_r = t_{\text{rad}}\left(\frac{\alpha}{2};n-2\right)\cdot m_r$  - предельная ошибка.

Если в границы доверительных интервалов попадает ноль, т.е. нижняя граница отрицательна, а верхняя положительна, то оцениваемый параметр признается статистически незначимым.

#### Прогноз по уравнению регрессии

В прогнозных расчётах по уравнению регрессии определяется предсказываемое значение  $y^*$  как точечный прогноз  $\hat{Y}(x^*)$ , т.е. путём подстановки в уравнение регрессии  $\hat{Y} = \hat{a} + \hat{b} \cdot X$  соответствующего значения  $X = x^*$ . Вероятность реализации точечного прогноза практически равна нулю. Поэтому рассчитывается доверительный интервал прогноза с большой надёжностью 100 $\cdot (1-\alpha)$ %:  $y^* \in \left[ \hat{Y}(x^*) - \Delta_{\hat{Y}(x^*)}; \hat{Y}(x^*) + \Delta_{\hat{Y}(x^*)} \right]$ , где

 $m_{\hat{Y}(x^*)} = \sqrt{\frac{\text{MSE}}{n}} \cdot \left( n + 1 + \frac{(x^* - \overline{X})^2}{\text{MSX}} \right)$ стандартная ошибка прогноза,  $\Delta_{\hat{Y}(x^*)} = t_{\text{rad}} \left( \alpha \right) / 2; n-2 \cdot m_{\hat{Y}(x^*)}$  - предельная ошибка прогноза. Доверительный интервал прогноза определяет границы, за пределами которых могут оказаться не более  $100 \cdot \alpha\%$ точек наблюдений при  $X = x^*$ .

На промежутке изменения факторного признака строятся гиперболы - левая и правая границы интервала прогнозных значений  $y^*$ :

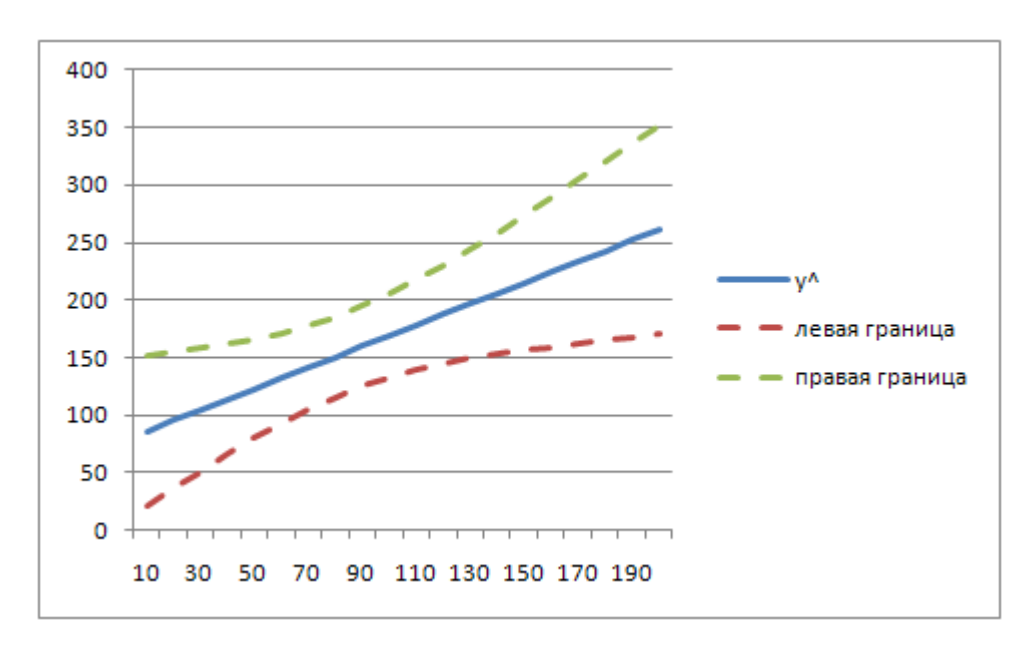

# **Визуализация и расчёт показателей статистического анализа с помощью MS Excel**

# *Построение поля корреляции и линии регрессии*

При построении поля корреляции и линии регрессии используется Мастер диаграмм MS Excel.

Построение поля корреляции:

- 1) выделить диапазон *X*, *Y* вместе с названиями
- 2) выбрать Точечную диаграмму;
- 3) указать место размещения диаграммы.

Добавление линии регрессии (линии тренда):

1) щелчком левой кнопки мыши выделить поле корреляции;

2) щелчком правой кнопки мыши войти в контекстное меню и выбрать Добавить линию тренда;

3) в поле Линия тренда на вкладке Тип выбрать вид линии тренда и задать соответствующие параметры;

4) отобразить на диаграмме уравнение регрессии и коэффициент детерминации R^2, установив соответствующие флажки на закладке Параметры.

# *Определение параметров выборочного уравнения линейной регрессии с использованием встроенной статистической функции ЛИНЕЙН*

Порядок выполнения:

1) ввести исходные данные;

2) выделить область пустых ячеек  $5 \times 2$  (5 строк, 2 столбца) для вывода результатов регрессионной статистики, которая будет выводиться в порядке, указанном в следующей таблине:

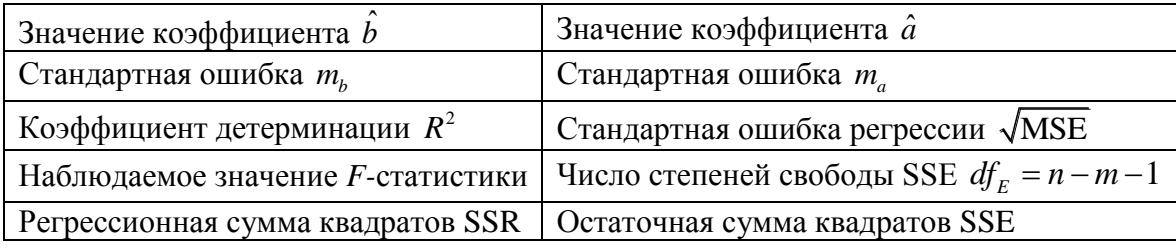

3) вызвать Мастер функций (Shift+*F3*);

4) в окне Категория Мастера функций выбрать Статистические, в окне Функция – ЛИНЕЙН;

- 5) заполнить аргументы функции:
	- **•** Известные значения  $y$  диапазон, содержащий данные результативного признака;
	- **•** Известные значения  $x$  диапазон, содержащий данные факторного признака;
	- *Константа* логическое значение, которое указывает на наличие или отсутствие свободного члена в уравнении;

если *Константа =* 0, то свободный член рассчитывается обычным образом; если *Константа =* 1, то свободный член равен 0.

 *Статистика* – логическое значение, которое указывает, выводить дополнительную информацию по регрессионному анализу (*Статистика =*1) или нет (*Статистика =*0).

6) чтобы раскрыть таблицу  $5 \times 2$ , нажать на клавишу  $\leq F2$ , а затем – на комбинацию клавиш <Ctrl>+<Shift>+<Enter>.

# *Использование инструмента анализа данных Регрессия для вычисления регрессионной статистики и дисперсионного анализа*

Порядок действий:

- 1) настроить параметры MS Excel, подключив в надстройках Пакет анализа;
- 2) на вкладке Данные выбрать Анализ данных/Регрессия;
- 3) заполнить диалоговое окно ввода данных:

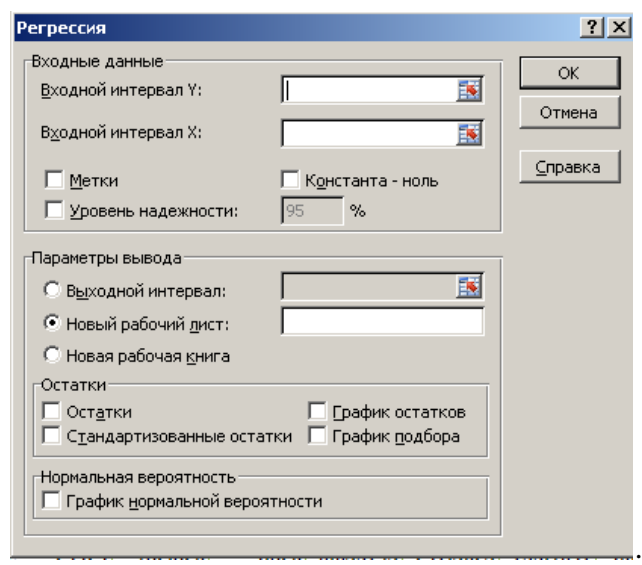

### *Диалоговое окно Регрессия*

Входные данные

Входной интервал Y. Ввести ссылку на диапазон зависимых данных. Диапазон должен состоять из одного столбца.

Входной интервал X. Ввести ссылку на диапазон независимых данных. Эти данные будут расположены слева направо в порядке возрастания. Максимальное число независимых переменных равно 16.

Метки. Установить флажок, если первая строка или первый столбец входного диапазона содержит заголовки. Снять этот флажок, если заголовки отсутствуют. В этом случае подходящие заголовки для данных выходной таблицы будут созданы автоматически.

Уровень надежности. Установить флажок, чтобы включить в выходную таблицу итогов дополнительный уровень. В соответствующее поле введите уровень надежности  $100 \cdot (1-\alpha)$ %, который следует применить, дополнительно к уровню 95%, применяемому по умолчанию.

Константа – ноль. Установить флажок, чтобы линия регрессии прошла через начало координат.

Параметры вывода

Выходной интервал. Ввести ссылку на левую верхнюю ячейку выходного диапазона. Отвести как минимум семь столбцов для выходной таблицы итогов, которая будет включать в себя: результаты дисперсионного анализа, коэффициенты, стандартную погрешность вычисления Y, среднеквадратичные отклонения, число наблюдений, стандартные погрешности для коэффициентов.

Новый рабочий лист. Установить переключатель в это положение, чтобы открыть новый лист в книге и вставить результаты анализа, начиная с ячейки A1. При необходимости введите имя для нового листа в поле, расположенном напротив соответствующего положения переключателя.

Новая рабочая книга. Установить переключатель в это положение для создания новой книги, в которой результаты будут добавлены в новый лист.

• Остатки

Остатки. Установить флажок для включения остатков в выходную таблицу.

Стандартизированные остатки. Установить флажок для включения стандартизированных остатков в выходную таблицу.

График остатков. Установить флажок для построения графика остатков для каждой независимой переменной.

График подбора. Установить флажок для построения графика зависимости предсказанных значений от наблюдаемых.

Нормальная вероятность

График нормальной вероятности. Установить флажок для построения графика нормальной вероятности.

По окончанию расчета на рабочий лист выводится три группы результатов.

Первая группа результатов, – Регрессионная статистика, включает в свой состав:

- Множественный  $R$  коэффициент множественной корреляции;
- *R- квадрат* множественный коэффициент детерминации;
- *Нормированный R квадрат* скорректированный коэффициент детерминации;
- *Стандартная ошибка* стандартная ошибка регрессии;
- *Наблюдения*  количество наблюдений.

Вторая группа результатов, – Дисперсионный анализ, включает в свой состав:

- *df* степени свободы (*degree of freedom*);
- *SS* сумма квадратов отклонений (*Sum of squares*);
- $MS$  средний квадрат отклонения (Mean square);  $\bullet$
- F отношение дисперсий;  $\bullet$
- Значимость F критическое значение квантиля распределения Фишера, на котором отвергается нулевая гипотеза отсутствия влияния фактора.

Построчно в таблице выводятся показатели, характеризующие изменчивости: присущую модели и случайную.

Третья группа результатов включает в свой состав значения коэффициентов регрессии, а также статистики, на основании которых проверяется значимость влияния фактора для каждого коэффициента, включенного в модель:

- Коэффициенты значения коэффициентов;  $\bullet$
- Стандартная ошибка стандартная ошибка коэффициентов;  $\bullet$
- *t*-*cmamucmuka* значение статистики критерия;
- $\bullet$ Р-значение - уровень значимости отклонения гипотезы равенства коэффициентов нулю;
- Нижние 95% - нижняя граница доверительного интервала, в котором находится значение коэффициента генеральной совокупности;
- Верхние 95% верхняя граница доверительного интервала, в котором находится значение коэффициента генеральной совокупности.

При необходимости есть возможность вывести таблицу стандартных и простых остатков, где для каждого значения ряда выводится предсказанное значение, с которым сопоставляется остаток, представляющий разность между прогнозным и реальным значением ряда.

Кроме вывода табличной информации, есть возможность просмотреть графики остатков, что позволяет визуально проконтролировать качество подбора модели и отсутствие закономерности в остатках.

### Прогнозирование

С помощью Мастера Диаграмм: в Параметрах линии тренда ввести Прогноз на заданное количество периодов

С помощью Мастера функций: использование функции Статистические/ПРЕДСКАЗ и Статистические/ТЕНДЕНЦИЯ для прогнозирования линейного тренда.

# **ПРИЛОЖЕНИЕ 1**

# **Таблица 1**

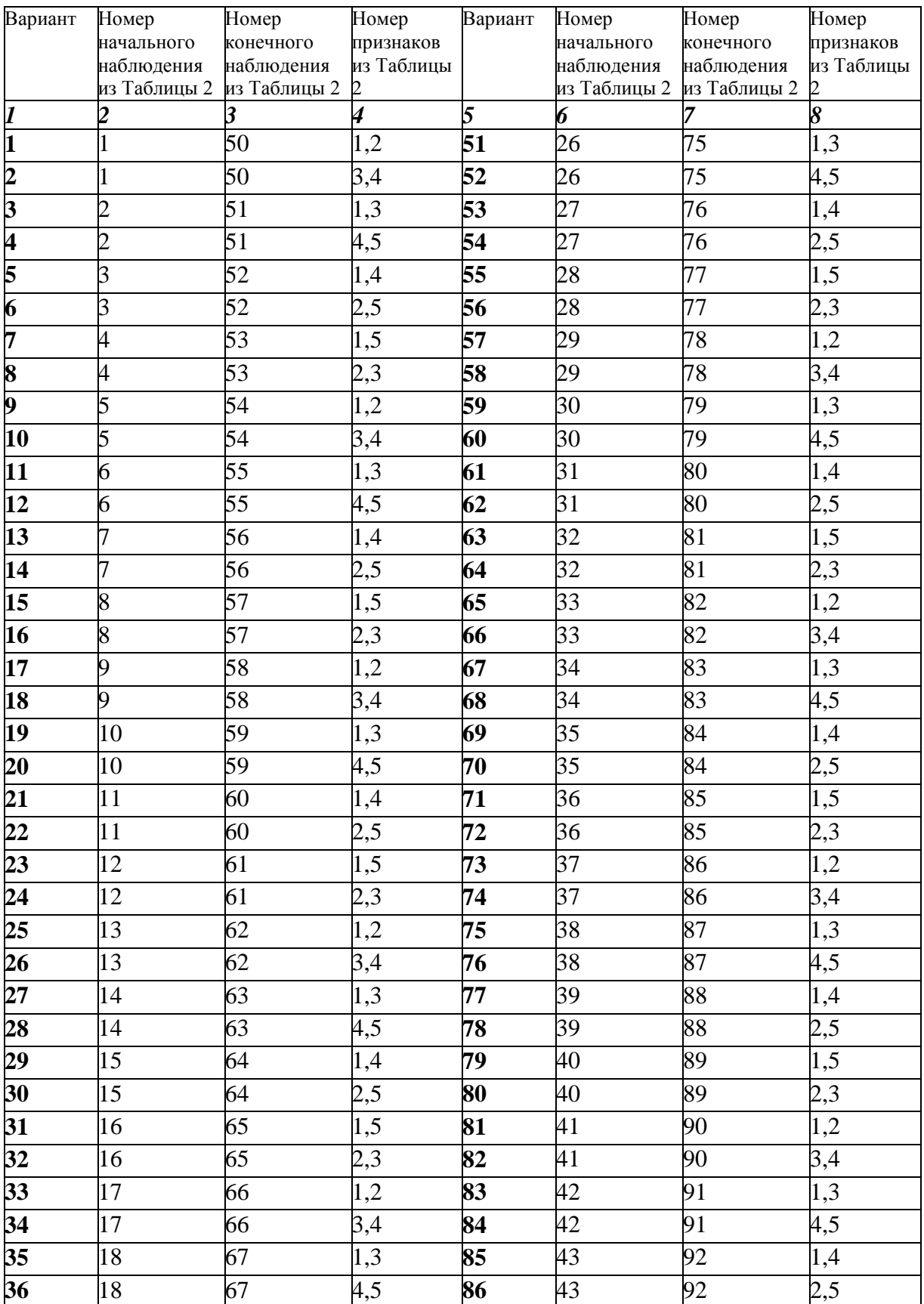

Продолжение Таблицы 1

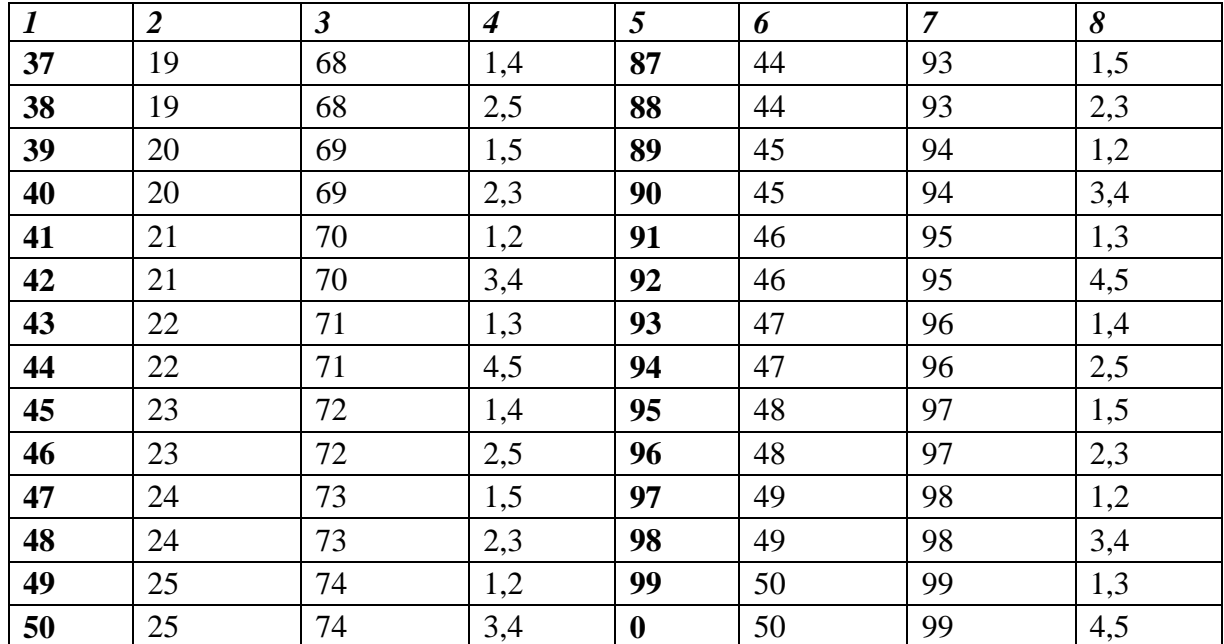

# **ПРИЛОЖЕНИЕ 1**

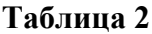

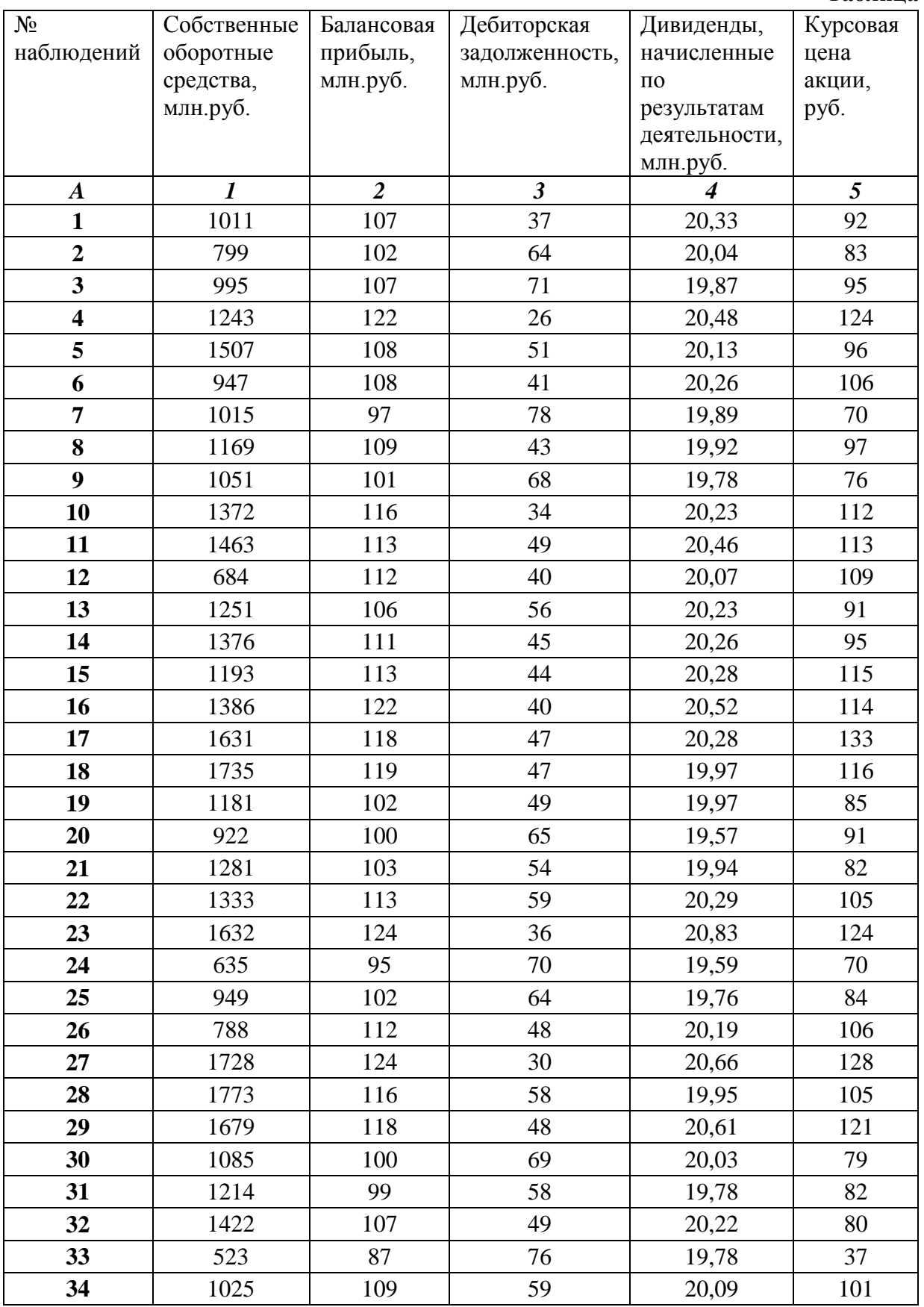

Продолжение Таблицы 2

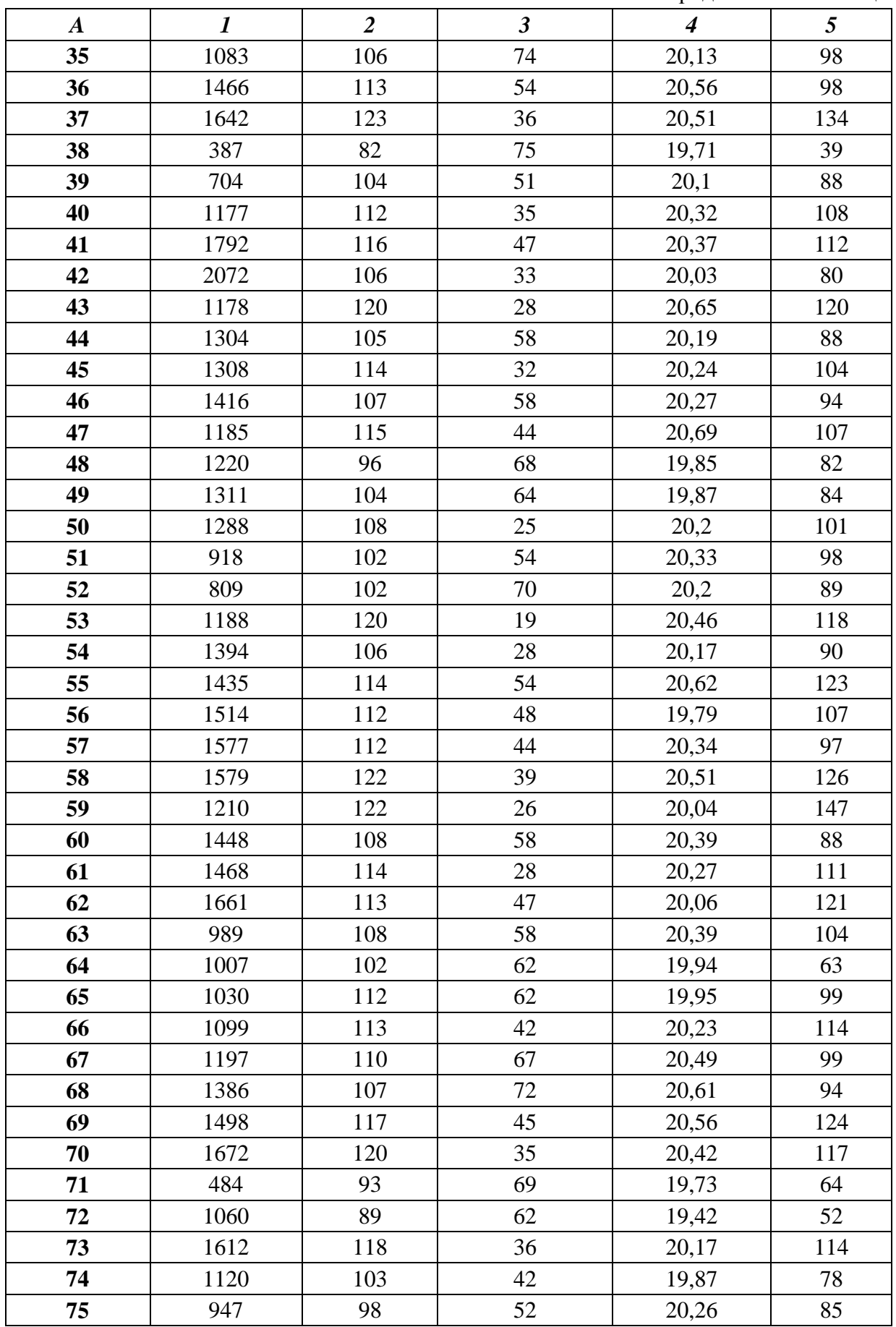

Продолжение Таблицы 2

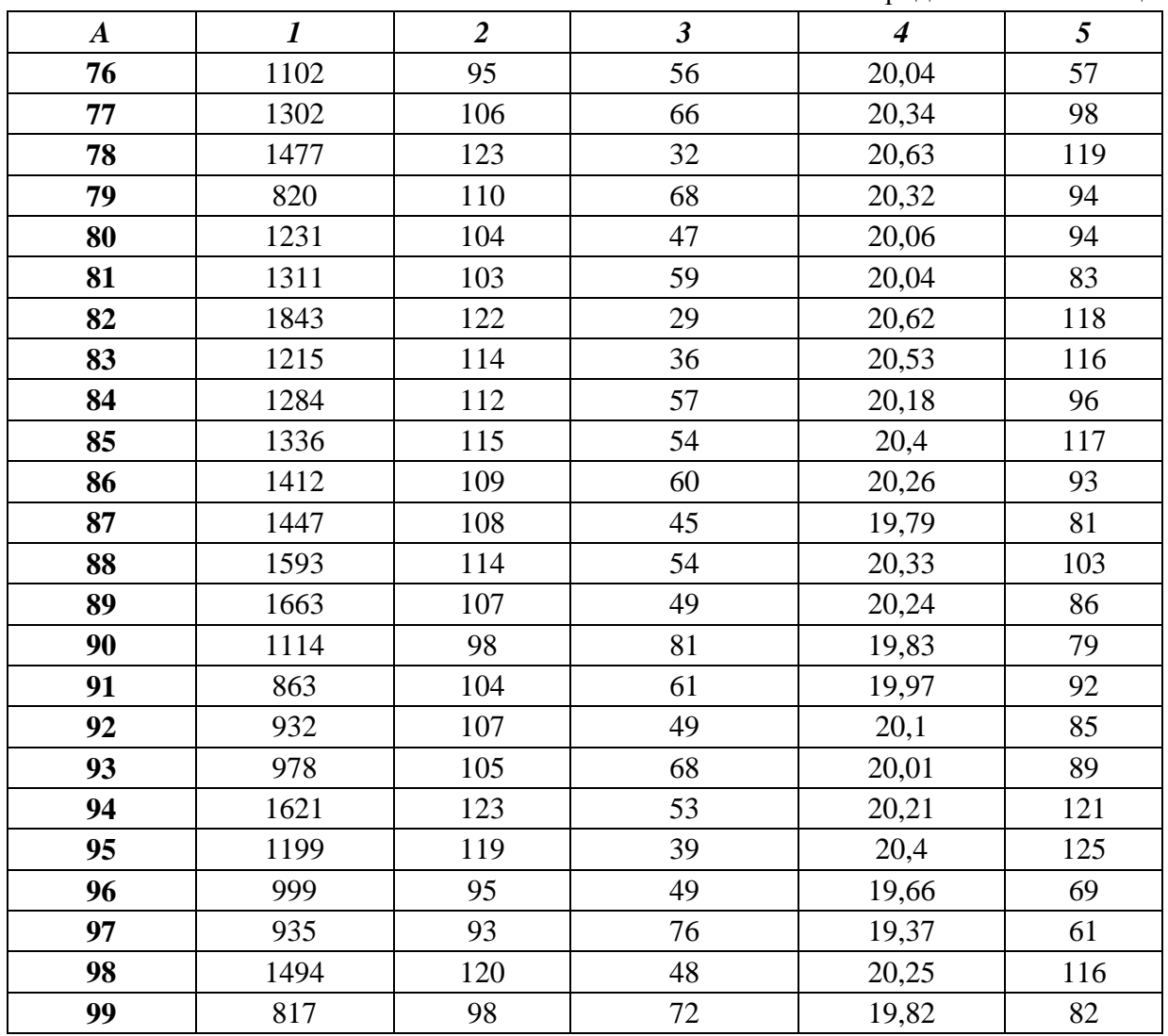

# **ПРИЛОЖЕНИЕ 2. СТАТИСТИКО-МАТЕМАТИЧЕСКИЕ ТАБЛИЦЫ**

#### 1. Таблица значений  $F$  – *критерия Фишера* при уровне значимости  $\alpha = 0.05$

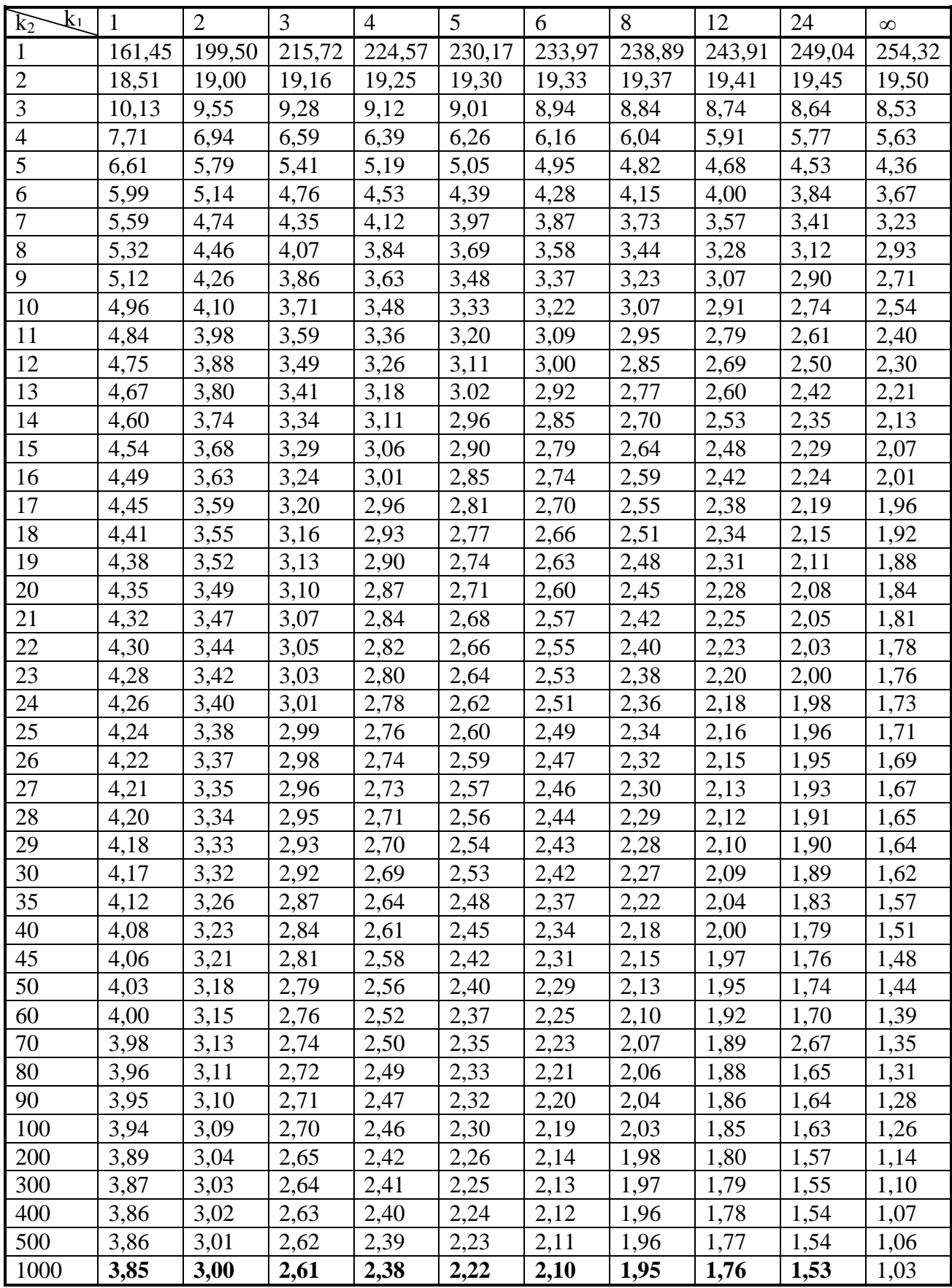

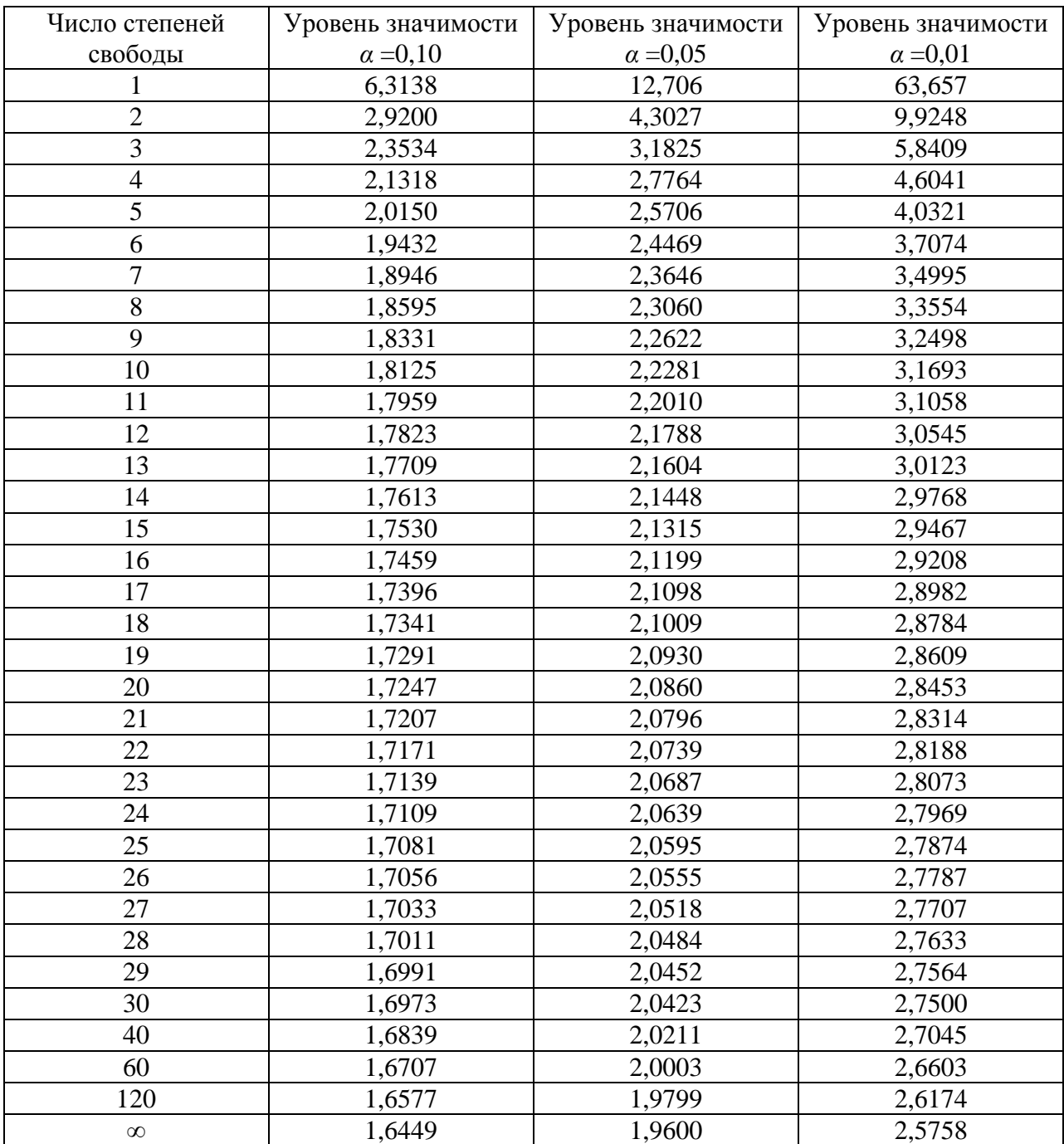

## **2. Критические значения** *t – критерия Стьюдента* **при уровне значимости 0,10, 0,05, 0,01 (двухсторонний)**